# \_\_\_\_\_\_\_\_\_\_\_\_\_\_\_\_\_\_ 22. MÓDULO

# Psicosocial [CoPsoQ-istas21]

- Introducción
- Datos
- Dimensiones psicosociales
- Informe y recomendaciones

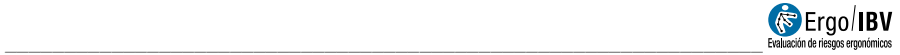

# INTRODUCCIÓN

Ámbito de aplicación. El módulo Psicosocial [CoPsoQ-istas21] permite identificar, medir y valorar la exposición en el trabajo a seis grandes grupos de factores de riesgo para la salud de naturaleza psicosocial. Los riesgos psicosociales son características de las condiciones de trabajo y, concretamente, de la organización del trabajo que pueden perjudicar la salud. De hecho, problemas como el estrés, la ansiedad, la depresión, diversos trastornos psicosomáticos, cardiovasculares, inmunitarios o alérgicos, la úlcera de estómago, las contracturas y el dolor de espalda pueden ser debidos a la exposición a riesgos psicosociales en el trabajo.

El procedimiento permite realizar análisis individuales, para valorar la exposición psicosocial en una determinada tarea o puesto de trabajo, y análisis colectivos, tratando los datos de forma conjunta para poner de manifiesto los problemas en una empresa o centro de trabajo. Este módulo puede aplicarse a cualquier tipo de trabajo y en cualquier sector de actividad económica.

La versión corta del cuestionario CoPsoQ-istas21 implementada en este módulo está diseñada para su uso en empresas con plantillas de menos de 25 personas trabajadoras o para autoevaluación y sensibilización.

Contenido. El cuestionario de evaluación es individual, voluntario y confidencial, y debe rellenarlo el propio trabajador. Contiene ítems relacionados con diversos aspectos psicosociales, como el exceso de exigencias psicológicas del trabajo, la falta de control del trabajador sobre las condiciones de trabajo, la falta de posibilidades de desarrollo, de apoyo social, de calidad de liderazgo, de previsibilidad o de claridad de rol en el trabajo, las escasas compensaciones del trabajo, la doble presencia (laboral y familiar), etc.

Los resultados incluyen el nivel de exposición psicosocial en relación con los datos de una población ocupada de referencia, y la proporción de trabajadores en cada nivel de exposición. Además, se ofrecen recomendaciones para ayudar a controlar los riesgos detectados en el análisis.

Origen. El procedimiento está basado en la versión 1.5 de la versión corta del Cuestionario de Evaluación de Riesgos Psicosociales en el Trabajo CoPsoQ-istas21 [ISTAS, 2010], que es la adaptación del Cuestionario Psicosocial de Copenhague a la realidad del mercado de trabajo y relaciones laborales del Estado español. Ha sido desarrollado por el ISTAS (Instituto Sindical de Trabajo, Ambiente y Salud), quien ha actualizado los valores de referencia mediante una encuesta a una muestra representativa de la población asalariada en España (N=7.612).

> Importante: A partir de la versión 11.0 de Ergo/IBV se aplican los valores de referencia actualizados por ISTAS, que son diferentes a los de versiones anteriores.

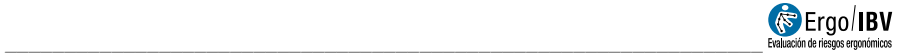

### **DATOS**

El análisis se inicia seleccionando Psicosocial [CoPsoQ-istas21] en la ventana Tarea nueva (Figura 1).

Esto da paso a la ventana principal del módulo (Figura 2) donde se introducen los datos.

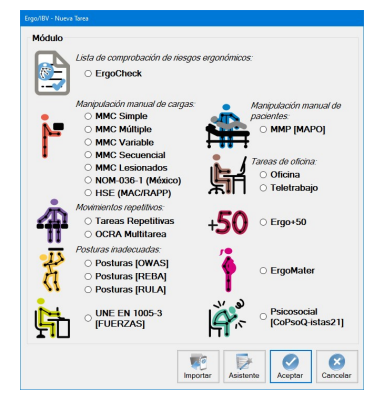

Figura 1. Acceso al módulo Psicosocial [CoPsoQ-istas21]

|                      |                                                                                    | Ergo/IBV - Psicosocial [CoPsoQ-istas21]           |                                                  |                                                                                                    |                     |              |                        |                  |                                  |              |              |
|----------------------|------------------------------------------------------------------------------------|---------------------------------------------------|--------------------------------------------------|----------------------------------------------------------------------------------------------------|---------------------|--------------|------------------------|------------------|----------------------------------|--------------|--------------|
|                      | Empresa:                                                                           | ZZZ                                               |                                                  |                                                                                                    |                     |              |                        |                  | Fecha: 10/05/2008                |              |              |
| Observaciones:       |                                                                                    | comentarios del evaluador que realiza el análisis |                                                  |                                                                                                    |                     |              |                        |                  |                                  |              |              |
| <b>Cuestionarios</b> |                                                                                    |                                                   |                                                  |                                                                                                    |                     |              |                        |                  |                                  |              |              |
| Tarea:               | Puesto 9                                                                           |                                                   |                                                  |                                                                                                    |                     |              |                        |                  | Fecha (cuestionario): 29/04/2008 |              | $\checkmark$ |
|                      |                                                                                    | Observaciones (cuestionario):                     |                                                  |                                                                                                    |                     |              |                        |                  |                                  |              |              |
|                      |                                                                                    |                                                   |                                                  | 1. Exigencias psicológicas 2. Control sobre trabajo 3. Inseguridad sobre futuro 4. Apoyo social y liderazgo 5. Doble presencia 6. Estima |                     |              |                        |                  |                                  |              |              |
|                      |                                                                                    |                                                   |                                                  |                                                                                                    |                     |              |                        |                  |                                  |              |              |
|                      |                                                                                    |                                                   | Exigencias psicológicas                          |                                                                                                    |                     | Siempre      | <b>Muchas</b><br>Veces | Algunas<br>Veces | Sólo<br>alguna<br>vez            | <b>Nunca</b> |              |
| 1                    |                                                                                    | ¿Tienes que trabajar muy rápido?                  |                                                  |                                                                                                    |                     | П            | ⊠                      | □                | □                                | □            |              |
| $\overline{c}$       | ¿La distribución de tareas es irregular y provoca que se te acumule el<br>trabajo? |                                                   |                                                  |                                                                                                    |                     | П            | ☑                      | П                | п                                | п            |              |
| 3                    | ¿Tienes tiempo de llevar al día tu trabajo?                                        |                                                   |                                                  |                                                                                                    |                     | П            | П                      | П                | ☑                                | П            |              |
| $\overline{4}$       | ¿Te cuesta olvidar los problemas del trabajo?                                      |                                                   |                                                  |                                                                                                    |                     | $\checkmark$ | п                      | П                | п                                | п            |              |
| 5                    | ¿Tu trabaio, en general, es desgastador emocionalmente?                            |                                                   |                                                  |                                                                                                    |                     | П            | ☑                      | П                | П                                | П            |              |
| 6                    |                                                                                    |                                                   | ¿Tu trabajo requiere que escondas tus emociones? |                                                                                                    |                     | П            | п                      | $\triangledown$  | п                                | П            |              |
|                      |                                                                                    |                                                   |                                                  |                                                                                                    | cuestionario 9 de 9 |              |                        |                  |                                  |              |              |
|                      |                                                                                    |                                                   |                                                  | lā                                                                                                    |                     |              |                        |                  |                                  |              |              |

Figura 2. Psicosocial [CoPsoQ-istas21] – Ventana principal

Identificación. En el encabezado de la ventana principal se registran los datos que identifican el caso: el nombre de la empresa, la fecha del análisis y las observaciones del evaluador que lo realiza. A diferencia de otros módulos del programa, cada caso analizado mediante este módulo puede contener uno o varios cuestionarios de evaluación pertenecientes a la misma empresa, lo que permitirá realizar análisis colectivos de dicho caso.

Cuestionarios. Esta parte de la ventana principal es una base de datos donde se almacenan los diferentes cuestionarios de un mismo caso. Por cada cuestionario se registran los datos que lo identifican: el nombre de la tarea, la fecha de cumplimentación y las observaciones del trabajador que rellena el cuestionario. La evaluación propiamente dicha consta de 38 preguntas de respuesta cerrada distribuidas en 6 apartados, a los que se accede pulsando la pestaña correspondiente y donde el evaluador debe marcar las casillas de las respuestas del trabajador:

- o Apartado 1 Exigencias psicológicas
- o Apartado 2 Control sobre el trabajo
- o Apartado 3 Inseguridad sobre el futuro
- o Apartado 4 Apoyo social y calidad de liderazgo
- o Apartado 5 Doble presencia
- o Apartado 6 Estima

La base de datos de cuestionarios se controla mediante la barra inferior y los botones situados a la derecha de esta zona de la ventana:

- La barra muestra el número del cuestionario activo (respecto al total del caso actual) y dispone de unos botones para desplazarse a los restantes cuestionarios de ese caso (primero, anterior, siguiente y último).
- El botón Importar sólo se utiliza si el evaluador ha creado previamente un estudio vía web, mediante la herramienta Gestor de cuestionarios [ver capítulo 3 del presente manual]. Abre una ventana que permite seleccionar un fichero de importación (con extensión .xml) para incorporar automáticamente sus datos en el caso actual.
- El botón Buscar da paso a una ventana que permite la búsqueda de un determinado cuestionario en el caso actual (Figura 3). Puede ser útil en los casos que contengan un gran número de cuestionarios, como alternativa a la navegación mediante la barra anterior. Los criterios de búsqueda pueden utilizarse por separado o de manera combinada, y son los siguientes: el nombre de la tarea, la fecha (especificando un intervalo comprendido entre determinadas fechas, o bien una fecha concreta en ambas casillas) y/o las observaciones del cuestionario.

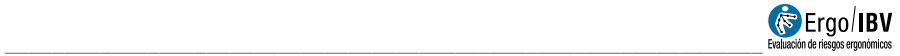

- El botón Añadir prepara la ventana para introducir un nuevo cuestionario.
- El botón Borrar permite eliminar el cuestionario activo, tras solicitar confirmación.

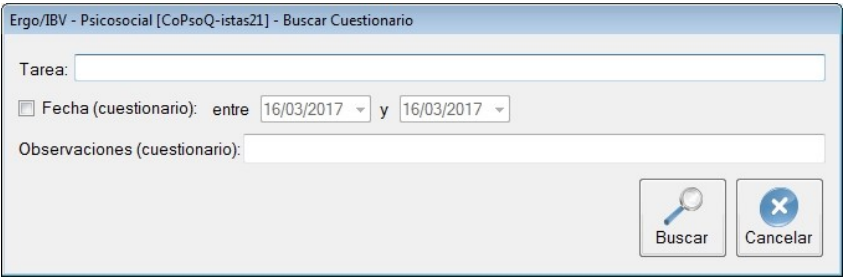

Figura 3. Psicosocial [CoPsoQ-istas21] – Buscar cuestionario

Instrucciones. Pulsando el botón Léeme, en la parte inferior de la ventana principal, se muestran las instrucciones de uso de este módulo. Además del ámbito de aplicación y el origen de este procedimiento (que ya se han comentado en el texto precedente) se incluyen aquí algunas consideraciones necesarias a la hora de aplicarlo:

- Evaluación. El evaluador ha de entregar el cuestionario al trabajador, quien deberá leer detenidamente cada pregunta, elegir entre las cinco posibles respuestas cerradas y marcar la casilla correspondiente. La respuesta al cuestionario es personal y voluntaria.
- Finalidad preventiva. El cuestionario de evaluación se orienta a la prevención, y sus resultados deben considerarse como oportunidades para identificar posibles mejoras en la organización del trabajo. Por tanto, no debe usarse este procedimiento si no se va a hacer nada con los resultados.
- Participación. Es importante garantizar la participación de todos los agentes implicados (técnicos de prevención, representantes de la dirección de la empresa y de los trabajadores, etc.) en el proceso de evaluación, en la consiguiente planificación de la actividad preventiva y en la posterior evaluación de su eficacia.
- Anonimato y confidencialidad. Todas las respuestas al cuestionario son anónimas y debe garantizarse su confidencialidad. Los datos recogidos serán utilizados

exclusivamente con finalidad preventiva y por personal técnico acreditado (ajeno o no a la empresa).

 Información. Todos los trabajadores evaluados tienen el derecho de tener puntual información del estado de la evaluación, discutir los resultados y formular propuestas de mejora de la situación.

A continuación se detallan las preguntas y respuestas cerradas que contiene cada apartado del cuestionario.

### Apartado 1 – Exigencias psicológicas

- 1) ¿Tienes que trabajar muy rápido?
- 2)  $\lambda$  La distribución de tareas es irregular y provoca que se te acumule el trabajo?
- 3) ¿Tienes tiempo de llevar al día tu trabajo?
- 4) ¿Te cuesta olvidar los problemas del trabajo?
- 5) ¿Tu trabajo, en general, es desgastador emocionalmente?
- 6) ¿Tu trabajo requiere que escondas tus emociones?

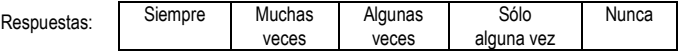

#### Apartado 2 – Control sobre el trabajo

- 7) ¿Tienes influencia sobre la cantidad de trabajo que se te asigna?
- 8) ¿Se tiene en cuenta tu opinión cuando se te asignan tareas?
- 9) ¿Tienes influencia sobre el orden en el que realizas las tareas?
- 10) ¿Puedes decidir cuándo haces un descanso?
- 11) Si tienes algún asunto personal o familiar, ¿puedes dejar tu puesto de trabajo al menos una hora sin tener que pedir un permiso especial?
- 12)  $\lambda$  Tu trabaio requiere que tengas iniciativa?
- 13) ¿Tu trabajo permite que aprendas cosas nuevas?
- 14) ¿Te sientes comprometido con tu profesión?
- 15) *i* Tienen sentido tus tareas?
- 16) ¿Hablas con entusiasmo de tu empresa a otras personas?

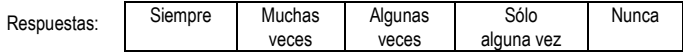

### Apartado 3 – Inseguridad sobre el futuro

En estos momentos, ¿estás preocupado/a…

- 17) por lo difícil que sería encontrar otro trabajo en el caso de que te quedaras en paro?
- 18) por si te cambian de tareas contra tu voluntad?
- 19) por si te cambian el horario (turno, días de la semana, horas de entrada y salida) contra tu voluntad?
- 20) por si te varían el salario (que no te lo actualicen, que te lo bajen, que introduzcan el salario variable, que te paquen en especie, etc.)?

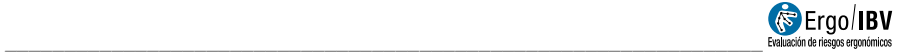

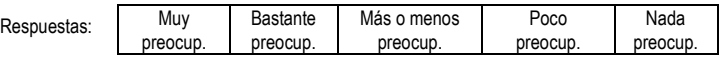

#### Apartado 4 – Apoyo social y calidad de liderazgo

- 21) ¿Sabes exactamente qué margen de autonomía tienes en tu trabajo?
- 22) ¿Sabes exactamente qué tareas son de tu responsabilidad?
- 23) ¿En tu empresa se te informa con suficiente antelación de los cambios que pueden afectar tu futuro?
- 24) ¿Recibes toda la información que necesitas para realizar bien tu trabajo?
- 25) ¿Recibes ayuda y apoyo de tus compañeras o compañeros?
- 26) ¿Recibes ayuda y apoyo de tu inmediato o inmediata superior?
- 27) ¿Tu puesto de trabajo se encuentra aislado del de tus compañeros/as?
- 28) En el trabajo, ¿sientes que formas parte de un grupo?
- 29) ¿Tus actuales jefes inmediatos planifican bien el trabajo?
- 30) ¿Tus actuales jefes inmediatos se comunican bien con los trabajadores y trabajadoras?

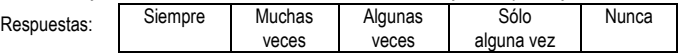

#### Apartado 5 – Doble presencia

Este apartado es para personas trabajadoras que convivan con alguien (pareja, hijos, padres…). Si no es así, se marca la casilla inicial 'No procede este apartado (vive solo/a)' y se pasa al apartado 6.

31) ¿Qué parte del trabajo familiar y doméstico haces tú?

Respuestas: | - Soy la/el principal responsable y hago la mayor parte de las tareas familiares y domésticas

- Hago aproximadamente la mitad de las tareas familiares y domésticas
- Hago más o menos una cuarta parte de las tareas familiares y domésticas
- Sólo hago tareas muy puntuales
- No hago ninguna o casi ninguna de estas tareas
- 32) Si faltas algún día de casa, *i* las tareas domésticas que realizas se quedan sin hacer?
- 33) Cuando estás en la empresa, ¿piensas en las tareas domésticas y familiares?
- 34) ¿Hay momentos en los que necesitarías estar en la empresa y en casa a la vez?

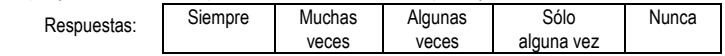

#### Apartado 6 – Estima

- 35) Mis superiores me dan el reconocimiento que merezco
- 36) En las situaciones difíciles en el trabajo recibo el apoyo necesario
- 37) En mi trabajo me tratan injustamente
- 38) Si pienso en todo el trabajo y esfuerzo que he realizado, el reconocimiento que recibo en mi trabajo me parece adecuado

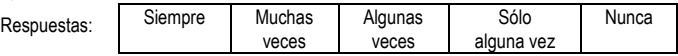

## DIMENSIONES PSICOSOCIALES

Las dimensiones psicosociales que se analizan mediante este instrumento de evaluación son las que se describen a continuación, en relación con los apartados del cuestionario donde se engloban y las preguntas asociadas.

#### Apartado 1 – Exigencias psicológicas

- Exigencias psicológicas cuantitativas (preguntas 1-3). Se definen como la relación entre la cantidad o volumen de trabajo y el tiempo disponible para realizarlo. Se dan cuando existe más trabajo del que se puede realizar en el tiempo asignado. Pueden relacionarse con la mala medición de los tiempos, la estructura de la parte variable del salario o la falta de personal.
- Exigencias psicológicas emocionales (preguntas 4-5). Incluyen las que afectan a nuestros sentimientos. Se dan cuando se requiere entender la situación de otras personas que también tienen emociones y sentimientos que pueden transferirnos, y ante quienes podemos mostrar comprensión y compasión. Son frecuentes en profesiones dirigidas a prestar servicios a personas.
- Exigencias de esconder emociones (pregunta 6). Se refiere a esconder reacciones, sentimientos y opiniones a los clientes, usuarios, proveedores o compradores, y a los superiores o compañeros por razones 'profesionales'. Esto puede relacionarse con la política empresarial (gestión de clientes o de personal) o la falta de apoyo de superiores y compañeros.

#### Apartado 2 – Control sobre el trabajo

- Influencia (preguntas 7-9). Se refiere al margen de decisión y de autonomía que tienen los trabajadores respecto al contenido del trabajo (orden, métodos a utilizar, tareas a realizar, calidad o cantidad de trabajo, etc.) y las condiciones de trabajo (compañeros, ubicación, etc.).
- Control de tiempo (preguntas 10-11). Se refiere al margen de autonomía o poder de decisión de los trabajadores sobre el tiempo de trabajo y de descanso (pausas, permisos, fiestas, vacaciones, etc.). Esta dimensión complementa la descrita anteriormente (influencia).

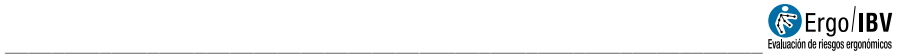

- Posibilidades de desarrollo (preguntas 12-13). Incluye las oportunidades para aplicar las habilidades y conocimientos que ya tiene el trabajador (derivados de la experiencia o la formación formal) y para desarrollar y aprender cosas nuevas en la realización cotidiana del trabajo.
- Sentido del trabajo (preguntas 14-15). Se refiere a encontrar "significado" a lo que hacemos, que nuestro trabajo sirve para algo o tiene un "fin" concreto para realizar un objetivo o producto final. Puede verse como una forma de adhesión al contenido del trabajo o a la profesión, pero no necesariamente a la empresa o a la organización.
- Integración en la empresa (pregunta 16). Se refiere a la implicación de los trabajadores con la empresa. Supone sentir que no sólo somos un número en la empresa, sino que formamos y nos sentimos parte de ella, que los objetivos y problemas de la empresa también son nuestros.

#### Apartado 3 – Inseguridad sobre el futuro

 Inseguridad (preguntas 17-20). Incluye diversos aspectos que conllevan un sentimiento de inseguridad general. Abarca no sólo la inseguridad contractual sino también la relacionada con otras condiciones de trabajo (cambios no deseados de jornada y horario, de salario y forma de pago, movilidad funcional contra la voluntad de los trabajadores, etc.).

### Apartado 4 – Apoyo social y calidad de liderazgo

- Claridad de rol (preguntas 21-22). Tiene que ver con la definición clara del papel a desempeñar por el trabajador, incluyendo las tareas o funciones a realizar, los objetivos y el margen de autonomía en el trabajo. La falta de definición puede originar indefensión de los trabajadores frente a las críticas de sus superiores o imposición de cambios no deseados.
- **Previsibilidad** (preguntas 23-24). Determina si el trabajador dispone de la información necesaria, adecuada, suficiente y a tiempo para realizar bien su trabajo y para adaptarse a los cambios relacionados con el trabajo (incluyendo reestructuraciones, nuevas tecnologías, tareas o métodos nuevos, etc.).
- Apoyo social (preguntas 25-26). Incluye la disponibilidad de ayuda directa y en el momento adecuado para realizar la tarea o resolver

problemas, y se refiere tanto a los compañeros de trabajo como a los superiores. Representa el componente funcional del concepto de redes sociales.

- Posibilidades de relación social (pregunta 27). Se refiere a la posibilidad de relacionarse socialmente con otras personas en el lugar de trabajo, incluyendo los compañeros, clientes, subordinados, etc. Depende del aislamiento físico, la atención que requiere la tarea, las normas disciplinarias, etc. Representa el componente estructural del concepto de redes sociales.
- Sentimiento de grupo (pregunta 28). Esta dimensión determina la calidad de las relaciones sociales, lo que representa el componente emocional del concepto de redes sociales. Existe sentimiento de grupo cuando hay un buen ambiente o clima de trabajo y cuando existe una relación afectiva entre compañeros.
- Calidad de liderazgo (preguntas 29-30). Se refiere a la calidad de la dirección, de los superiores o jefes inmediatos como líderes, en cuanto a la planificación del trabajo o la comunicación con los trabajadores. Se relaciona con la facilidad de diálogo, la habilidad para transmitir pensamientos y órdenes, conseguir equipos eficientes, resolver conflictos, etc.

#### Apartado 5 – Doble presencia

 Doble presencia (preguntas 31-34). Supone que coexisten de forma simultánea las exigencias del trabajo productivo remunerado y las exigencias derivadas del ámbito familiar y doméstico. Este carácter sincrónico implica una doble carga de trabajo que afecta a buena parte de las mujeres trabajadoras.

#### Apartado 6 – Estima

 Estima (preguntas 35-38). Incluye el respeto, el reconocimiento de los superiores y del esfuerzo realizado para desempeñar el trabajo, recibir el apoyo adecuado y un trato justo en el trabajo. La estima representa una compensación psicológica obtenida a cambio del trabajo realizado.

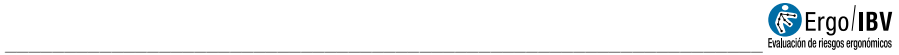

## INFORME Y RECOMENDACIONES

Pulsando el botón Informe, en la parte inferior de la ventana principal de este módulo, se accede a una ventana que permite configurar ciertas características del informe a obtener (Figura 4). Cualquier informe de este módulo incluirá siempre el riesgo detectado y las recomendaciones asociadas en un documento único (a diferencia de otros módulos de la aplicación en los que existe un informe de la tarea y otro de recomendaciones).

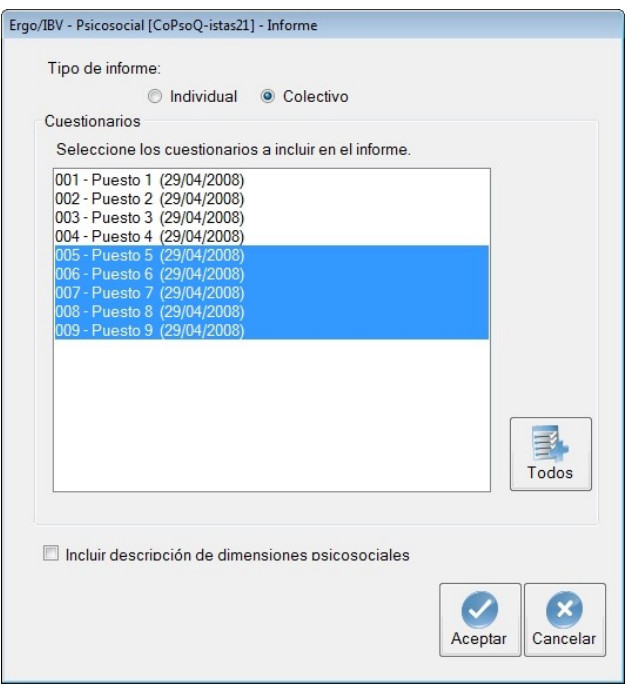

Figura 4. Psicosocial [CoPsoQ-istas21] – Informe

La ventana de configuración del informe contiene lo siguiente:

• Tipo de informe. Seleccionar si se desea un informe *individual* (para valorar la exposición psicosocial del trabajador en una determinada tarea o puesto de trabajo) o bien un informe

colectivo que englobe varios cuestionarios del mismo caso (por ejemplo, para valorar la exposición psicosocial en toda la empresa o en un determinado departamento, sección, etc.).

- Cuestionarios. Ofrece un listado por orden alfabético de los cuestionarios existentes en el caso actual (identificados por el nombre de la tarea y la fecha del cuestionario), donde hay que seleccionar los que se desea incluir en el informe. Si se selecciona el tipo de informe individual, el programa destaca en el listado el cuestionario activo para facilitar su selección. Pulsando el botón Todos se selecciona el listado completo. Para añadir o suprimir cuestionarios de la selección se debe mantener pulsada la tecla <Ctrl> mientras se pincha con el ratón sobre los cuestionarios.
- Incluir descripción de dimensiones psicosociales. Marcar esta casilla si se desea incluir en el informe una parte opcional donde se describen las dimensiones psicosociales mencionadas anteriormente.

Una vez decidida la configuración, pulsando el botón Aceptar se accede al informe solicitado. A continuación se detalla por separado el contenido de ambos tipos de informe, el individual y el colectivo.

### INFORME – Individual

Las diferentes partes que comprende un informe individual de este módulo son las siguientes:

- Identificación. Incluye los datos generales del caso (fecha del análisis, empresa y observaciones del evaluador) y el nombre de la tarea en cuestión. Si se ha añadido una fotografía a la tarea, también aparecerá en este apartado.
- Riesgo de la tarea (Figura 5). Presenta una tabla que incluye, por cada apartado del cuestionario, la puntuación obtenida y el nivel de exposición psicosocial que representa dicha puntuación. Este nivel se identifica mediante códigos de color para facilitar su interpretación:
	- $\circ$  Verde Nivel de exposición más favorable
	- o Amarillo Nivel de exposición *intermedio*
	- o Rojo Nivel de exposición más desfavorable

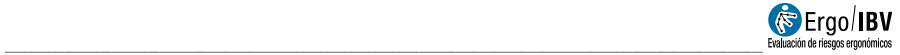

Además, se muestra otra tabla informativa que permite comparar la puntuación actual con la asociada a la **población ocupada de** referencia que se utiliza en el procedimiento CoPsoQ-istas21. Cada uno de los intervalos de puntuación clasifica dicha población de referencia en tres grupos, exactamente iguales, que se identifican mediante los códigos de color ya mencionados:

- o el intervalo verde incluye el tercio de la población de referencia cuya puntuación es más favorable para la salud;
- o el intervalo rojo incluye la situación contraria (el tercio que tiene la puntuación más desfavorable para la salud);
- o el intervalo amarillo define el tercio que se encuentra en una situación intermedia, entre los extremos verde y rojo.
- Descripción de las dimensiones psicosociales (Figura 6). Esta sección (opcional) describe en forma de tabla las dimensiones psicosociales que se analizan en los diferentes apartados del cuestionario.
- Datos del cuestionario (Figura 7). Incluye toda la información del cuestionario rellenado por el trabajador, mostrando la respuesta concreta a cada una de las preguntas, además de la fecha de cumplimentación y las observaciones registradas.
- **Recomendaciones** (Figura 8). Ofrece medidas que pueden reducir o paliar los riesgos psicosociales detectados en el caso analizado, para aquellos apartados del cuestionario que presentan un nivel de exposición psicosocial *intermedio* (amarillo) y/o más desfavorable (rojo). Esta sección del informe contiene sugerencias o propuestas de mejora que deben entenderse como meramente orientativas y no universalmente válidas y, por tanto, el evaluador debe comprobar si dichas recomendaciones pueden aplicarse al caso analizado. La propuesta y aplicación de medidas preventivas concretas en el ámbito psicosocial debe tener en cuenta la organización de la empresa y las condiciones de trabajo del caso analizado, y debe proceder de un grupo de discusión en el que participen todos los agentes implicados.

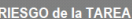

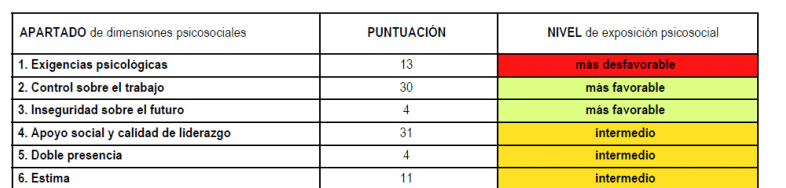

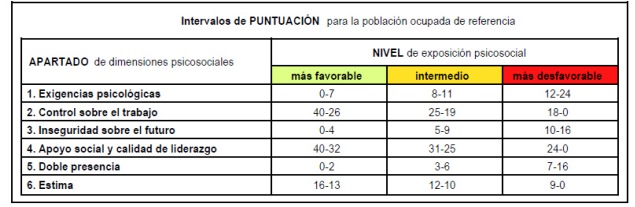

Figura 5. Psicosocial [CoPsoQ-istas21] – Informe Individual – Riesgo de la tarea

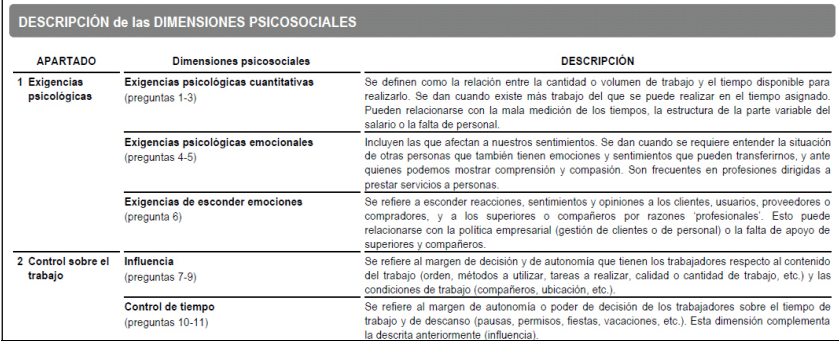

Figura 6. Psicosocial [CoPsoQ-istas21] – Informe Individual – Dimensiones psicosociales

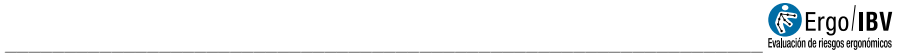

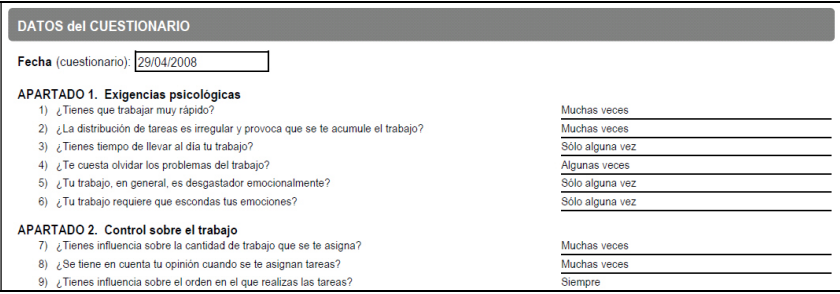

Figura 7. Psicosocial [CoPsoQ-istas21] – Informe Individual – Datos del cuestionario

#### RECOMENDACIONES (comprobar si pueden aplicarse al caso analizado)

#### APARTADO 1. Exigencias psicológicas

- · En relación con las exigencias psicológicas cuantitativas, se recomienda adecuar la cantidad de trabajo al tiempo disponible para su correcta ejecución, evitando al trabajador sensaciones de urgencia y apremio de tiempo. Por ejemplo:
	- .<br>- Lograr una buena planificación como base de la asignación de tareas; averiguar por qué los tiempos asignados para realizar las tareas son escasos e introducir los cambios necesarios para el ajuste adecuado.
	- Contar con la plantilla necesaria para realizar el trabajo y con la mejora de los procesos productivos o de servicio.
	- Evitar una estructura salarial demasiado centrada en la parte variable, sobre todo cuando el salario base es bajo
- Considerar que un nivel elevado de exigencias psicológicas cuantitativas puede constituir un riesgo para la salud tanto más importante cuanto menores sean
	- la influencia del trabajador sobre el trabajo.
	- las posibilidades de desarrollo de habilidades y conocimientos,
	- el apoyo social por parte de los compañeros y superiores jerárquicos.
- · Al intentar reducir las exigencias psicológicas cuantitativas del trabajo, evitar que dicha reducción sea excesiva. Tener en cuenta que cuando las exigencias son demasiado limitadas o escasas suponen una subestimulación de las capacidades personales que también representa una situación de riesgo para la salud.
- · En general, las exigencias psicológicas emocionales dependen de la propia naturaleza de la tarea, son una 'parte integrante' de las ocupaciones dirigidas a prestar servicios a las personas y, por tanto, no se pueden modificar mucho. Lo que sí puede hacerse en estos casos es lo siguiente: - Reducir los tiempos de exposición a las situaciones desgastadoras emocionalmente.

- Aumentar las habilidades individuales para manejar estas situaciones a través de formación, supervisión y estrategias de protección psicológica (lo que requiere disponer de tiempo de trabajo para ello)

- Fomentar el apoyo social de los compañeros y de la dirección.

#### APARTADO 2. Control sobre el trabajo

· Para incrementar el sentido del trabajo cabe considerar lo siguiente:

Figura 8. Psicosocial [CoPsoQ-istas21] – Informe Individual – Recomendaciones

### INFORME – Colectivo

Las partes de un informe colectivo de este módulo son las que se señalan a continuación:

- Identificación. Incluye los datos generales del caso (fecha del análisis, empresa y observaciones del evaluador) y el número de cuestionarios que se han seleccionado para el informe colectivo de esa empresa. Si se ha añadido una fotografía a la tarea, también aparecerá en este apartado.
- Riesgo de las tareas (Figura 9). Aquí se muestra, por cada apartado de dimensiones psicosociales, la frecuencia (nº de veces) y el correspondiente % de los cuestionarios que presentan cada nivel de exposición psicosocial. Para facilitar la interpretación de los datos, estas cifras se acompañan de un diagrama de barras horizontales que son de tamaño proporcional a los porcentajes y asocian el color del nivel correspondiente: más favorable (verde), intermedio (amarillo) y más desfavorable (rojo).
- Descripción de las dimensiones psicosociales. Esta sección (opcional) detalla las dimensiones psicosociales de cada apartado del cuestionario, al igual que en el informe individual.
- Cuestionarios analizados (Figura 10). Por cada cuestionario incluido en el informe colectivo se indica el nombre de la tarea, la fecha de cumplimentación y las observaciones anotadas por el trabajador.
- Recomendaciones. El contenido de las recomendaciones tiene el mismo objetivo que en un informe individual, es decir, servir de orientación a la hora de establecer propuestas de mejora en relación con los apartados del cuestionario que presentan un nivel de exposición **intermedio** (amarillo) y/o más desfavorable (rojo). En este caso, se ofrecen recomendaciones siempre que lo requiera al menos uno de los cuestionarios del colectivo seleccionado para el informe.

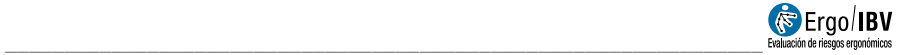

| <b>RIESGO de las TAREAS</b>    |                                        |                                       |                      |            |                  |     |      |
|--------------------------------|----------------------------------------|---------------------------------------|----------------------|------------|------------------|-----|------|
|                                | APARTADO de dimensiones psicosociales  | <b>Cuestionarios</b><br>Frec          | $\frac{9}{6}$        | 0%         |                  | 50% | 100% |
| 1. Exigencias psicológicas     |                                        | 3<br>$\overline{2}$<br>$\overline{4}$ | 33,3<br>22.2<br>44.4 |            |                  |     |      |
| 2. Control sobre el trabajo    |                                        | $\overline{7}$<br>1<br>1              | 77,8<br>11,1<br>11.1 |            |                  |     |      |
| 3. Inseguridad sobre el futuro |                                        | $\overline{4}$<br>3<br>$\overline{2}$ | 44,4<br>33.3<br>22.2 |            |                  |     |      |
|                                | 4. Apoyo social y calidad de liderazgo | 1<br>$\overline{7}$<br>1              | 11,1<br>77,8<br>11,1 |            |                  |     |      |
| 5. Doble presencia             |                                        | $\bf{0}$<br>3<br>$\overline{4}$       | 0,0<br>42,9<br>57.1  |            |                  |     |      |
| 6. Estima                      |                                        | $\overline{2}$<br>5<br>$\overline{2}$ | 22.2<br>55.6<br>22.2 |            |                  |     |      |
|                                | NIVEL de exposición psicosocial        | más favorable                         |                      | intermedio | más desfavorable |     |      |

Figura 9. Psicosocial [CoPsoQ-istas21] – Informe Colectivo – Riesgo de las tareas

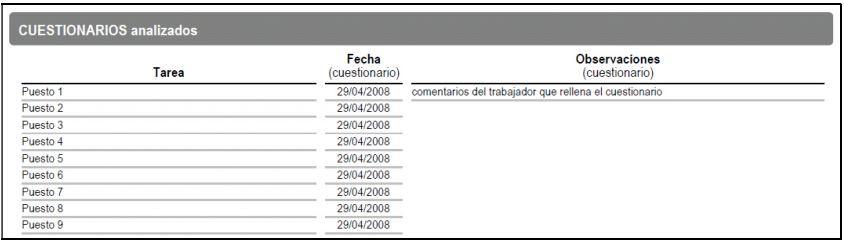

Figura 10. Psicosocial [CoPsoQ-istas21] – Informe Colectivo – Cuestionarios analizados